## Amd Catalyst User Guide

Thank you for reading Amd Catalyst User Guide. Maybe you have knowledge that, people have look hundreds times for their favorite readings like this Amd Catalyst User Guide, but end up in infectious downloads.

Rather than enjoying a good book with a cup of coffee in the afternoon, instead they cope with some malicious bugs inside their desktop computer.

Amd Catalyst User Guide is available in our book collection an online access to it is set as public so you can get it instantly. Our digital library hosts in multiple countries, allowing you to get the most less latency time to download any of our books like this one.

Merely said, the Amd Catalyst User Guide is universally compatible with any devices to read

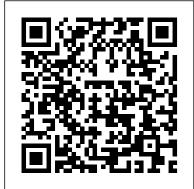

Scientific and Technical Aerospace Reports CRC Press Heterogeneous Computing with OpenCL 2.0 teaches OpenCL and parallel programming for complex systems that may include a variety of device architectures: multi-core CPUs, GPUs, and fully-integrated Accelerated Processing Units (APUs). This fully-revised edition includes the latest enhancements in OpenCL 2.0 including:

 Shared virtual memory to increase programming flexibility and reduce data transfers that consume resources • Dynamic parallelism which reduces processor load and avoids bottlenecks • Improved imaging support and integration with OpenGL Designed to work on multiple platforms, OpenCL will help you more effectively program for a heterogeneous future. Written by leaders in the parallel computing and OpenCL communities, this book explores memory spaces, optimization Managing and Troubleshooting PCs, Fourth Edition is completely up to date with the new techniques, extensions, debugging and profiling. Multiple case studies and examples illustrate high-performance algorithms, distributing work across heterogeneous systems, embedded domain-specific languages, and will give you hands-on OpenCL experience to address a range of fundamental parallel algorithms. Updated content to cover the latest developments in OpenCL 2.0, including improvements in memory handling, parallelism, and imaging support Explanations of principles and strategies to devices and removable media Install video and multimedia cards Install and configure wired learn parallel programming with OpenCL, from understanding the abstraction models to thoroughly testing and debugging complete applications Example code covering image analytics, web plugins, particle simulations, video editing, performance optimization, and more

Preparation of Catalysts II Prentice Hall Travel

Topological defects are an expected consequence of phase transitions in the early Universe. As such these objects, if detected, provide unequivocal evidence of physics beyond the Standard Model. This means they are prime targets for new observational facilities. However, our understanding of defects is heavily bottlenecked by computational limitations. In this book, the author explores the use of accelerator hardware to alleviate this problem, presenting the world's first (multiple-)GPU defect simulations. Such simulations can evolve a network of line-like cosmic strings at an unprecedented resolution. Then these are used to obtain the most accurate to date calibrations of semi-analytical modelling and to show the impact of accuracy on observational consequences of strings. Lastly, a modified version of this application is used to study interconnected networks of strings in greater detail than ever before. This book benefits any student or researcher who wishes to learn about field theory simulations in the early Universe and about supercomputing with multiple accelerators.

OpenCL Programming Guide Que Publishing

Preparation of Catalysts II

## **Network World Springer Nature**

Essential Skills for a Successful IT Career Written by the leading authority on CompTIA A+ certification and training, this instructive, full-color guide will help you pass CompTIA A+ exam 220-801 and become an expert PC technician. Mike Meyers' CompTIA A+ Guide to 801: CompTIA A+ standards. Inside, you'll find helpful on-the-job tips, end-of-chapter practice questions, and hundreds of photographs and illustrations. End-of-chapter solutions and answers are only available to instructors and do not appear in the book. Learn how to: Work with CPUs, RAM, BIOS settings, motherboards, power supplies, and other PC components Work with PCs safely using the proper tools Install and configure hard drives Manage input and wireless networks Connect to the Internet Manage and maintain portable PCs Install, configure, and manage printers Protect your PC and your network Build and customize specialized PCs Electronic content features: Practice exams for 801 with hundreds of questions An "Introduction to CompTIA A+" video by Mike Meyers Links to Mike's latest favorite shareware and freeware PC tools and utilities Adobe Digital Editions eBook—free download (subject to Adobe system requirements) Each chapter includes: Learning objectives Photographs and illustrations Real-world examples Try This! and Cross Check exercises Key terms highlighted Tech Tips, Notes, and Warnings Exam Tips End-of-chapter quizzes and lab projects

Leo Laporte's Guide to Safe Computing SLACK Incorporated

Work more effectively and gauge your progress as you go along! This Study Guide that is designed to accompany Raven 's Environment, 4th Edition includes study outlines, key terms, and practice questions in a variety of formats (multiple choice, matching, short answer, and discussion/critical thinking). The key to a sustainable future lies with the students. It is their passion, their understanding of the issues, and most of all their choices that will shape the future of our planet. As it has through three previous editions, Peter Raven and Linda Berg 's Environment gives students all the skills and tools they need to make the right choices for a sustainable environment! Covering the enormous environmental challenges facing our world today, this Fourth Edition helps readers think critically about these challenges and understand the concepts that underlie environmental problems. Introducing Windows 10 for IT Professionals McGraw Hill Professional

Get a head start evaluating Windows 10--with technical insights from award-winning journalist and Windows expert Ed Bott. This guide introduces new features and capabilities, providing a practical, high-level overview for IT professionals ready to begin deployment planning now. This edition was written after the release of Windows 10 version 1511 in November 2015 and includes all of its enterprise-focused features. The goal of this book is to help you sort out what 's new in Windows 10, with a special emphasis on features that are different from the Windows versions you and your organization are using today, starting with an overview of the operating system, describing the many changes to the user experience, and diving deep into deployment and management tools where it 's necessary.

The PC and Gadget Help Desk Elsevier

When was the last time you checked under the hood of your financial plan for life? From this very first question, author Kenneth W. Rudzinski draws you into an action-oriented examination of your complete financial plan, including retirement, investment, estate, asset protection, risk management, and more. The Physician's Guide to Avoiding Financial Blunders expands on Kenneth W. Rudzinski's popular financial and practice management column featured in world-renowned newspapers on ophthalmology, orthopedics, optometry, cardiology and infectious disease. Author Kenneth W. Rudzinski brings his thirty-five years of business and practice management experience directly to you in The Physician's Guide to Avoiding Financial Blunders. This is a dynamic book that provides practicing physicians at various stages of their careers and with varying personal financial means with the tips and tools to avoid the financial disasters that await most people who fail to check the details of their financial plan for life. Organized in a comprehensive and user-friendly format, physicians will embrace and appreciate the information being presented chapter by chapter in an effective point-by-point action plan that will advise "what to do vs what not do" in their personal and professional planning. Some topics covered include: - Investing - common sense lessons on how to avoid the "big mistake" in investing -Retirement - your "timeline" to prepare for the longest "vacation" of your life? - Risk management avoid the income disaster headed your way? - Asset protection - learn how to defeat predators and creditors before they defeat you - Estate planning - your estate documents may already be extinct -Financial planning - 10 common mistakes--which ones are you making? Appealing to a wide audience, young and old, with a conversational tone and with dozens of humorous anecdotes, all physicians will benefit from reading and applying the tips and advice presented inside The Physician's Guide to Avoiding Financial Blunders. You cannot read this book without finding something in your financial plan for life that needs immediate fixing. The impact is immediate. Be prepared to be challenged to action.

The Pearson Guide to Inorganic Chemistry for the IIT JEE 2012 Morgan Kaufmann

Prepared by the Interagency Task Force on Floodplain Management. Includes National Flood Insurance Program.

Nuclear Science Abstracts John Stevenson

For more than 20 years, Network World has been the premier provider of information, intelligence and insight for network and IT executives responsible for the digital nervous systems of large organizations. Readers are responsible for designing, implementing and managing the voice, data and video systems their companies use to support everything from business critical applications to employee collaboration and electronic commerce. Employment Safety and Health Guide John Stevenson

This book details state-of-the-art fuel cell systems incorporating methanol reformers as the source of purified hydrogen (rather than compressed hydrogen). Beginning with an overview of PEM fuel cells, the book discusses the various technical approaches to methanol reforming and hydrogen purification. A unique theme carried throughout the discussion is the practical aspects of commercial applications that favor one technical approach over another. The reader gains an understanding of the chemistry, engineering, economics, and agency certification requirements that ultimately shape the optimal approach for methanol fuel cell systems targeting commercial applications.

**Energy Research Abstracts Wiley** 

In guide, I will guide you step by step to getting your first bitcoin. With a price of 1 bitcoin = USD 900, bitcoins have an extremely high value for their use. In this guide, I will set up up in no time and running to mining, earning, getting and cashing out your first bitcoin. Highly recommended for novices, intermediates, experts alike. There is something for everyone!

Mike Meyers' CompTIA A+ Guide to 802 Managing and Troubleshooting PCs, Fourth Edition (Exam 220-802) Pearson Education

So you 're interested in mining cryptocurrency, but you 're not sure where to start? No problem, this guide is all you need to set up your own headless litecoin mining rig—even if you have absolutely no experience with this sort of thing. First, let 's get the obvious question out of the way: why litecoins? After all, bitcoins are worth more, right? The simple answer is that at the time of this writing, litecoins are currently the most profitable cryptocurrency to mine when you take into account how much each coin is worth, and the time required to mine one. Rest assured that if the situation changes, and another cryptocurrency suddenly surpasses litecoin as the best mining option, the rig outlined in the guide should have no problem switching over to a new coin.

Network World McGraw Hill Professional

The best all-around guide for diagnosing, maintaining and protecting your PC.

Raspberry Pi User Guide Wiley

Using the new OpenCL (Open Computing Language) standard, you can write applications that access all available programming resources: CPUs, GPUs, and other processors such as DSPs and the Cell/B.E. processor. Already implemented by Apple, AMD, Intel, IBM, NVIDIA, and other leaders, OpenCL has outstanding potential for PCs, servers, handheld/embedded devices, high performance computing, and even cloud systems. This is the first comprehensive, authoritative, and practical guide to OpenCL 1.1 specifically for working developers and software architects. Written by five leading OpenCL authorities, OpenCL Programming Guide covers the entire specification. It reviews key use cases, shows how OpenCL can express a wide range of parallel algorithms, and offers complete reference material on both the API and OpenCL C programming language. Through complete case studies and downloadable code examples, the authors show how to write complex parallel programs that decompose workloads across many different devices. They also present all the essentials of OpenCL software performance optimization, including probing and adapting to hardware. Coverage includes Understanding OpenCL's architecture, concepts, terminology, goals, and rationale Programming with

OpenCL C and the runtime API Using buffers, sub-buffers, images, samplers, and events Sharing and synchronizing data with OpenGL and Microsoft 's Direct3D Simplifying development with the C++ Wrapper API Using OpenCL Embedded Profiles to support devices ranging from cellphones to supercomputer nodes Case studies dealing with physics simulation; image and signal processing, such as image histograms, edge detection filters, Fast Fourier Transforms, and optical flow; math libraries, such as matrix multiplication and high-performance sparse matrix multiplication; and more Source code for this book is available at https://code.google.com/p/opencl-book-samples/

Heterogeneous Computing with OpenCL 2.0 CRC Press

Your translation agency is your voice to the world. Select the right agency, and the world will hear you loud and clear. Select the wrong agency, and the world may never know what you have to say-or worse, hear something you never intended to say. This book will help you select the right agency the first time. The book is designed to be used as both a learning tool and a reference. The first two-thirds of the book demystifies the terminology, the workflow, and the major technologies now being used. The last third of the book includes a directory of 44 translation agencies, to help executives begin their search. The book includes: \* 10 things you should know about the translation industry\* An overview of machine translation and how it is transforming the industry\* 10 questions you should ask any prospective translation agency A New Generation of Cosmic Superstring Simulations John Wiley & Sons Learn the Raspberry Pi 3 from the experts! Raspberry Pi User Guide, 4th Edition is the "unofficial official" guide to everything Raspberry Pi 3. Written by the Pi's creator and a leading Pi guru, this book goes straight to the source to bring you the ultimate Raspberry Pi 3 manual. This new fourth edition has been updated to cover the Raspberry Pi 3 board and software, with detailed discussion on its wide array of configurations, languages, and applications. You'll learn how to take full advantage of the mighty Pi's full capabilities, and then expand those capabilities even more with add-on technologies. You'll write productivity and multimedia programs, and learn flexible programming languages that allow you to shape your Raspberry Pi into whatever you want it to be. If you're ready to jump right in, this book gets you started with clear, step-bystep instruction from software installation to system customization. The Raspberry Pi's tremendous popularity has spawned an entire industry of add-ons, parts, hacks, ideas, and inventions. The movement is growing, and pushing the boundaries of possibility along with it—are you ready to be a part of it? This book is your ideal companion for claiming your piece of the Pi. Get all set up with software, and connect to other devices Understand Linux System Admin nomenclature and conventions Write your own programs using Python and Scratch Extend the Pi's capabilities with add-ons like Wi-Fi dongles, a touch screen, and more The creditcard sized Raspberry Pi has become a global phenomenon. Created by the Raspberry Pi Foundation to get kids interested in programming, this tiny computer kick-started a movement of tinkerers, thinkers, experimenters, and inventors. Where will your Raspberry Pi 3 take you? The Raspberry Pi User Guide, 3rd Edition is your ultimate roadmap to discovery.

Government Reports Announcements & Index Pearson IT Certification

Sections 1-2. Keyword Index.--Section 3. Personal author index.--Section 4. Corporate author index.-- Section 5. Contract/grant number index, NTIS order/report number index 1-E.--Section 6. NTIS order/report number index F-Z.

Mike Meyers' CompTIA A+ Guide to 801 Managing and Troubleshooting PCs, Fourth Edition

(Exam 220-801) Que Publishing

For more than 20 years, Network World has been the premier provider of information, intelligence and insight for network and IT executives responsible for the digital nervous systems of large organizations. Readers are responsible for designing, implementing and managing the voice, data and video systems their companies use to support everything from business critical applications to employee collaboration and electronic commerce.

A Directory of Computer Software Applications John Stevenson

Analyze Interent Protocols for smooth network administration. Accelerate traffic, prevent collisions and incompatibilities, and keep your network-to-Internet communications running smoothly with Novell's Guide to Troubleshooting TCP/IP. Each chapter focuses on a different technology and explains what it looks like when communications go right, how to set up a protocol analyzer to catch potential problems and -- most importantly -- what to do when things go wrong. Filled with real-world case studies and step-by-step solutions, this guide keeps you connected, whether you administer a small LAN or a global network.

Mining bitcoins Byte Level Books

Includes original text of the Occupational safety and health act of 1970.